## **Strategia układania planu na sem zim. 2020/21**

1.

Ze względu na obostrzenia sanitarne do zajęć stacjonarnych mogą być wykorzystane wyłącznie większe sale:

26 148 200 (tylko grupy max. 6 osób) 204 205 219 220 221 306 (tylko grupy max. 6 osób) Pozostałe sale będą służyć ew. jako gabinety dla prowadzących do prowadzenia zajęć online z Instytutu.

2.

Ograniczenie liczby sal uniemożliwia ułożenie planu w dotychczasowej formie. Ponadto nadrzędnym zaleceniem jest ograniczenie liczby osób przebywających w budynku, zwłaszcza w dużym skupisku. Z tego powodu część zajęć odbywać się będzie **wyłącznie w trybie online**, przez cały semestr.

Te zajecia to:

- wykłady (te dla całego rocznika oraz do specjalności)
- seminaria licencjackie
- seminaria magisterskie (oba roczniki)
- wykłady monograficzne dla I roku st. mag.
- konwersatoria z term. badawczej dla I roku st. mag.
- lektoraty prowadzone przez SPNJO
- ćw. hl2 dla II roku st. lic.
- ćw. kult oraz hl3 dla III roku st. lic.
- ćw. ki dla II roku st. mag.
- zajęcia CEN odrębne ustalenia/częściowo, p. plan

Pozostałe zajęcia będą się odbywać **w trybie mieszanym**, tj. w jednym tygodniu stacjonarnie, w innym - online.

W celu jednoznacznej identyfikacji wprowadzimy grafik tygodni z podziałem na: **tygodnie A** (8 tygodni w sem.) oraz **tygodnie B** (7 tygodni w sem.)

Każdy tydzień semestru zostanie w kalendarzu dokładnie określony literą, p. tabela na dole dokumentu.

Uwaga! W celu uniknięcia niejasności i komplikacji ustalamy, że podział na tygodnie A i B będzie konsekwentnie przestrzegany niezależnie od ewentualnych zmian typu "we wtorek dnia ... odbywają się zajęcia środowe" występujących w organizacji r. akademickiego. Może to zatem prowadzić do sytuacji, gdy jakieś zajęcia odbędą się np. 9 razy online i 6 stacionarnie (lub inna kombinacia), nie ma to jednak znaczenia - ważne, aby odbyła się łączna planowana liczba godzin w skali semestru, obojętnie czy online, czy stacjonarnie.

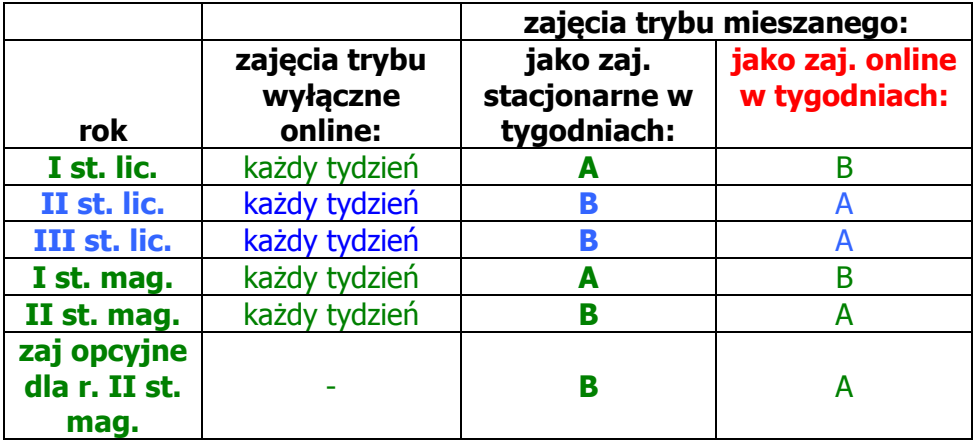

Ponadto ze względów technicznych na planie zajęć numer sali pojawi się wraz z literą tygodnia, czyli np. w grafiku sal/na planie roku B205

będzie oznaczać, że dana grupa ma zajęcia w sali 205 tylko w tygodnie B, w tygodnie A online.

A205

będzie oznaczać, że dana grupa ma zajęcia w sali 205 tylko w tygodnie A, w tygodnie B online.

ONL w miejscu informacji o sali oznacza, że zajęcia są w trybie wyłącznie online.

3.

Ze względu na konieczność zapewnienia danemu rocznikowi możliwości uczestnictwa w zajęciach online (trybu wyłącznie online, np. wykładach) oraz w stacjonarnych w tygodniu z zajęciami stacjonarnymi, zajęcia obu tych typów muszą być w innym czasie/dniu (dojazd z domu na uczelnię itp.), przykładowo:

rok I st. lic. ma piątek (oraz środę wieczór) zarezerwowany w planie na zajęcia online, tj. wykłady i lektoraty, w ten dzień nie ma żadnych innych zajęć stacjonarnych, od poniedziałku do czwartku rok I ma zaplanowane zajęcia stacjonarne odbywające się wyłącznie w tygodniach A, w tygodnie B I rok ma przez cały tydzień tylko zajęcia online

## **Ogólny zarys planu zajęć na sem. zimowy 2020/21**

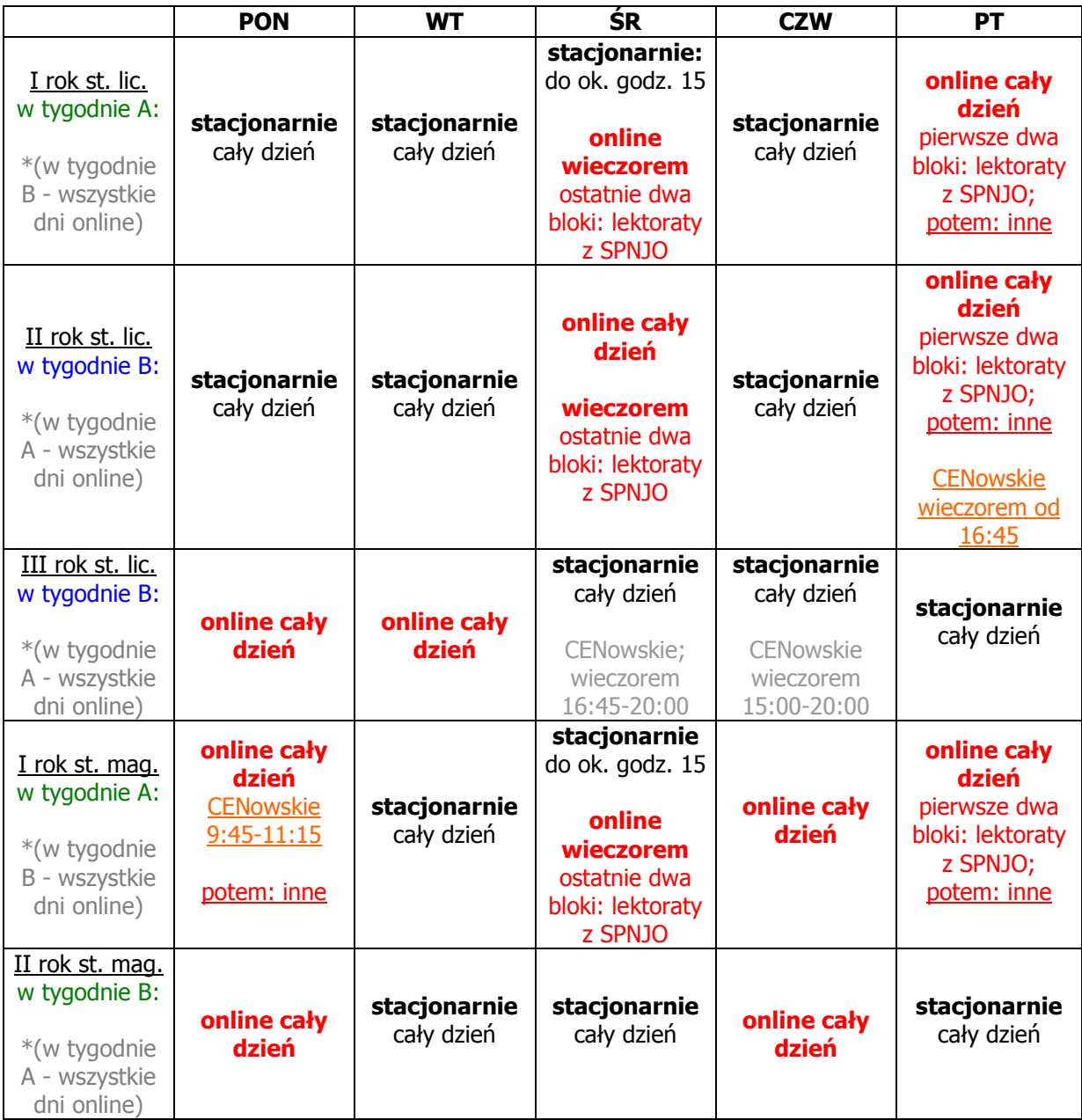

## **Podział na tygodnie A i tygodnie B**

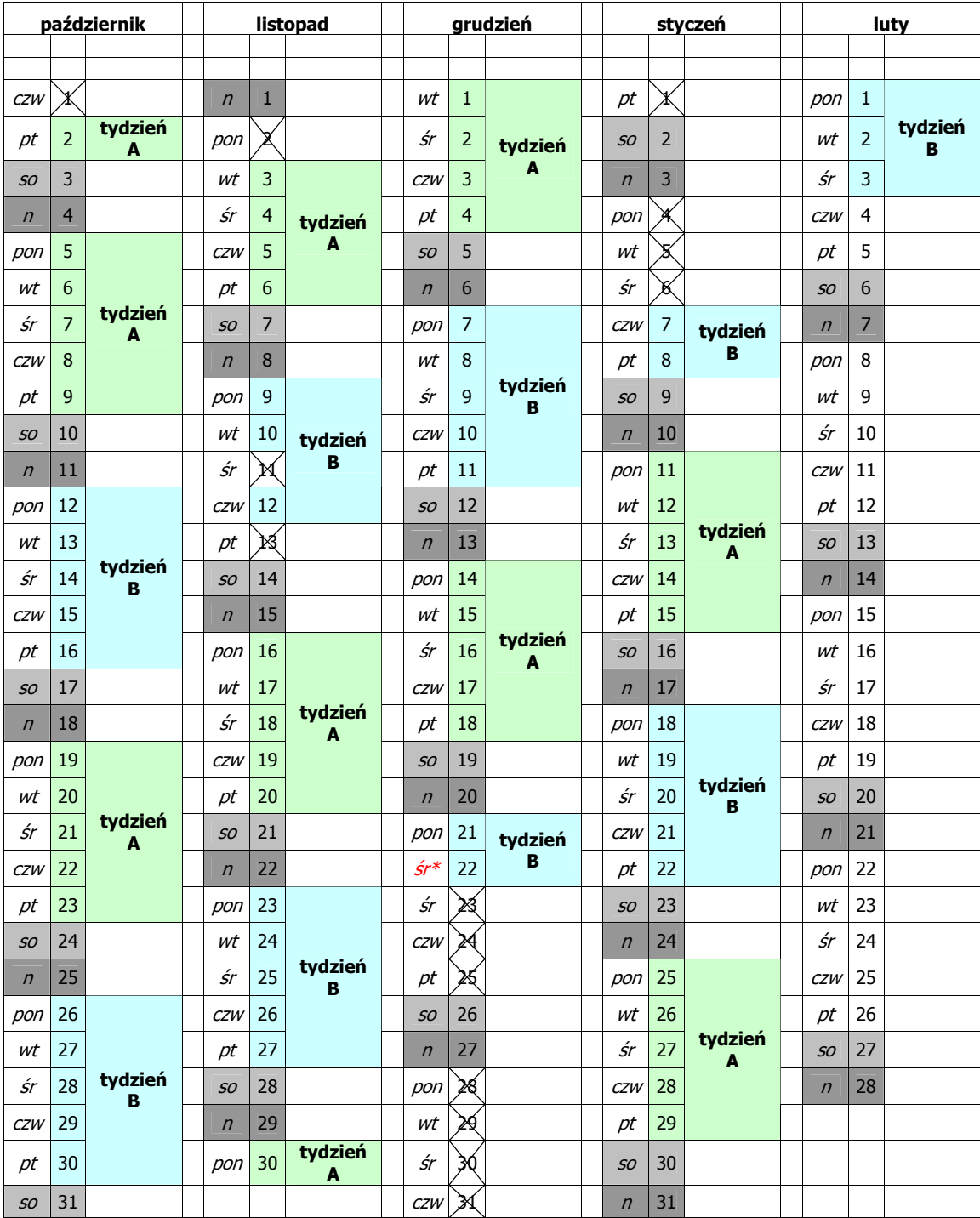